## **Demandes**

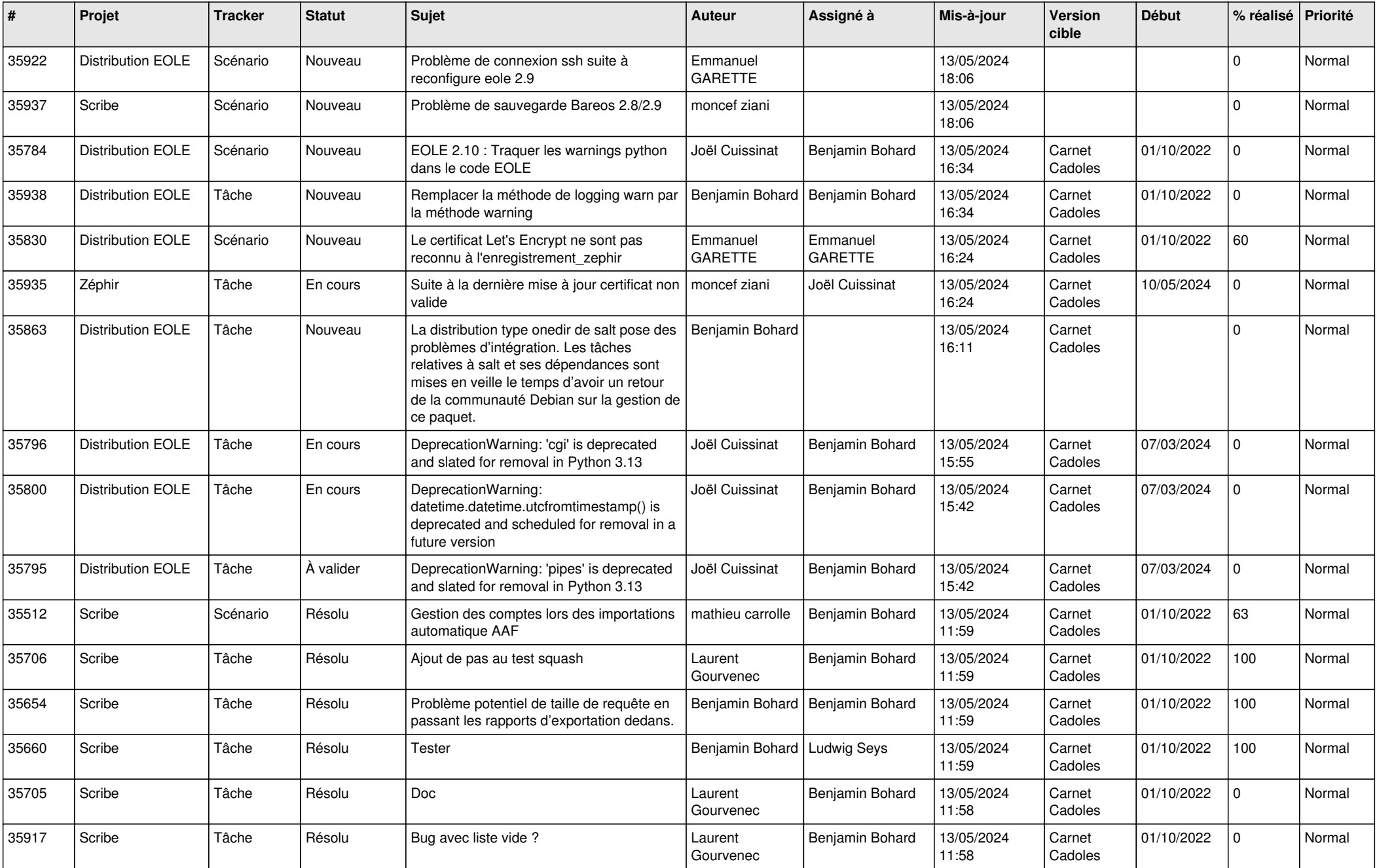

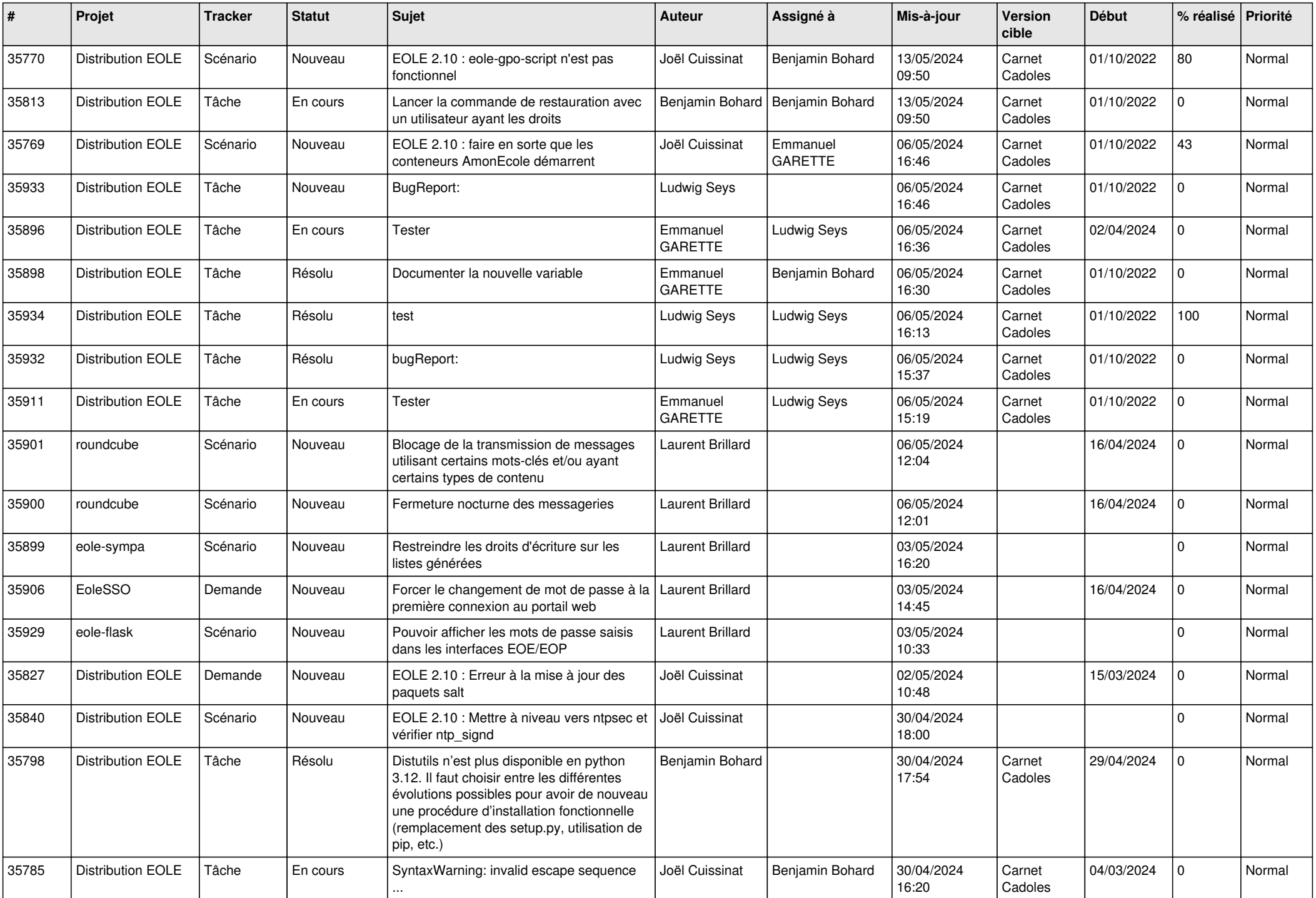

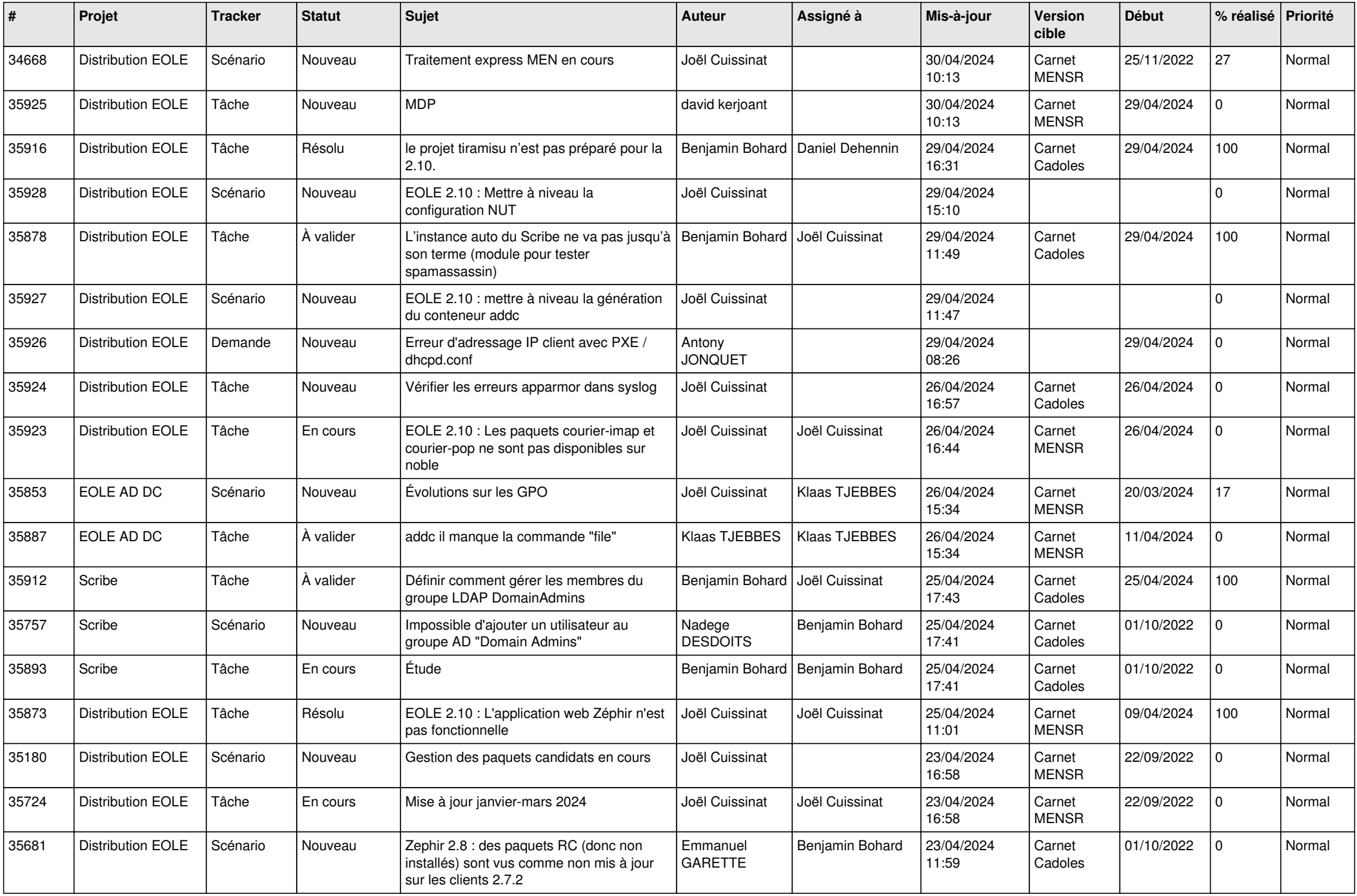

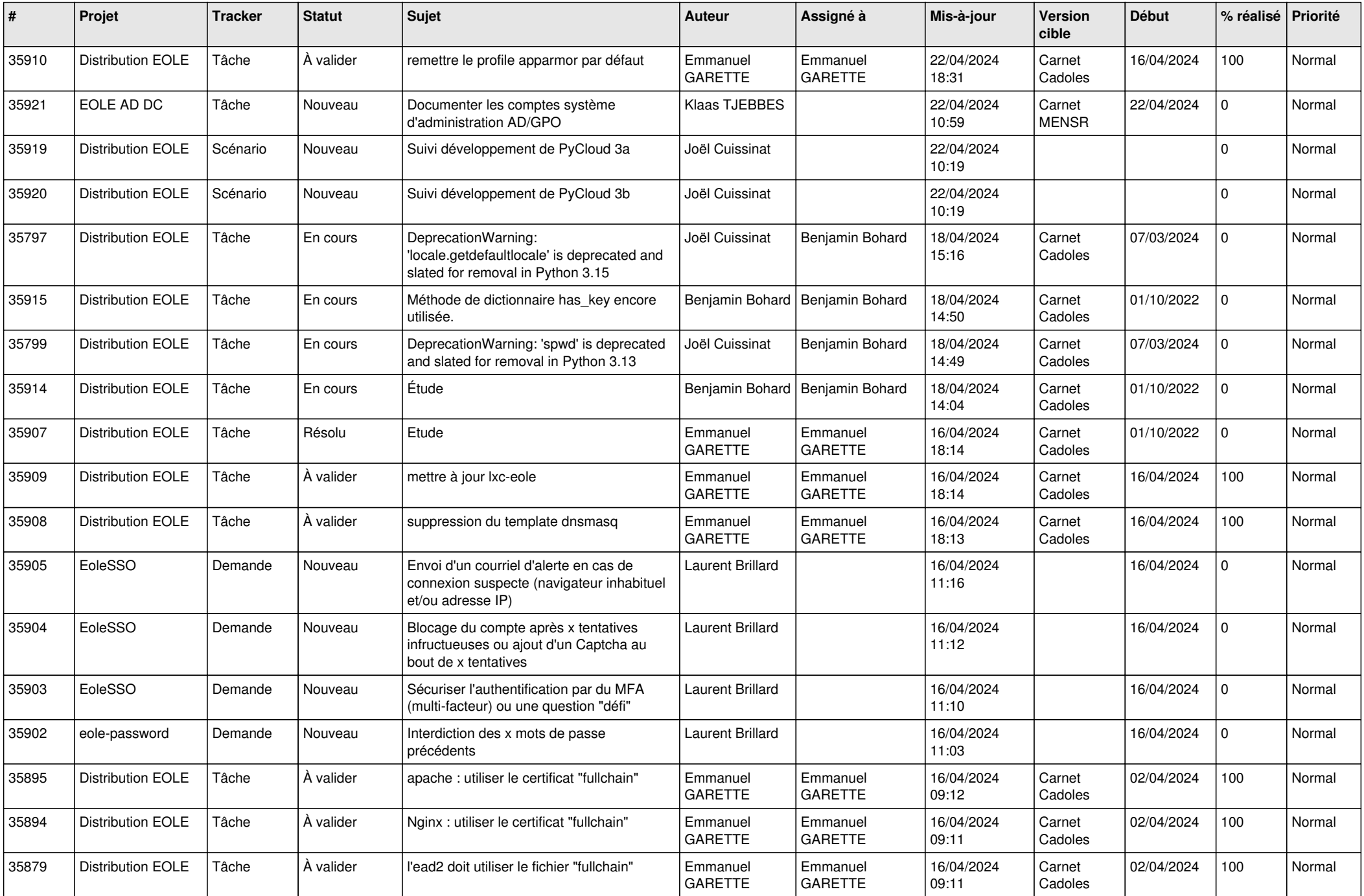

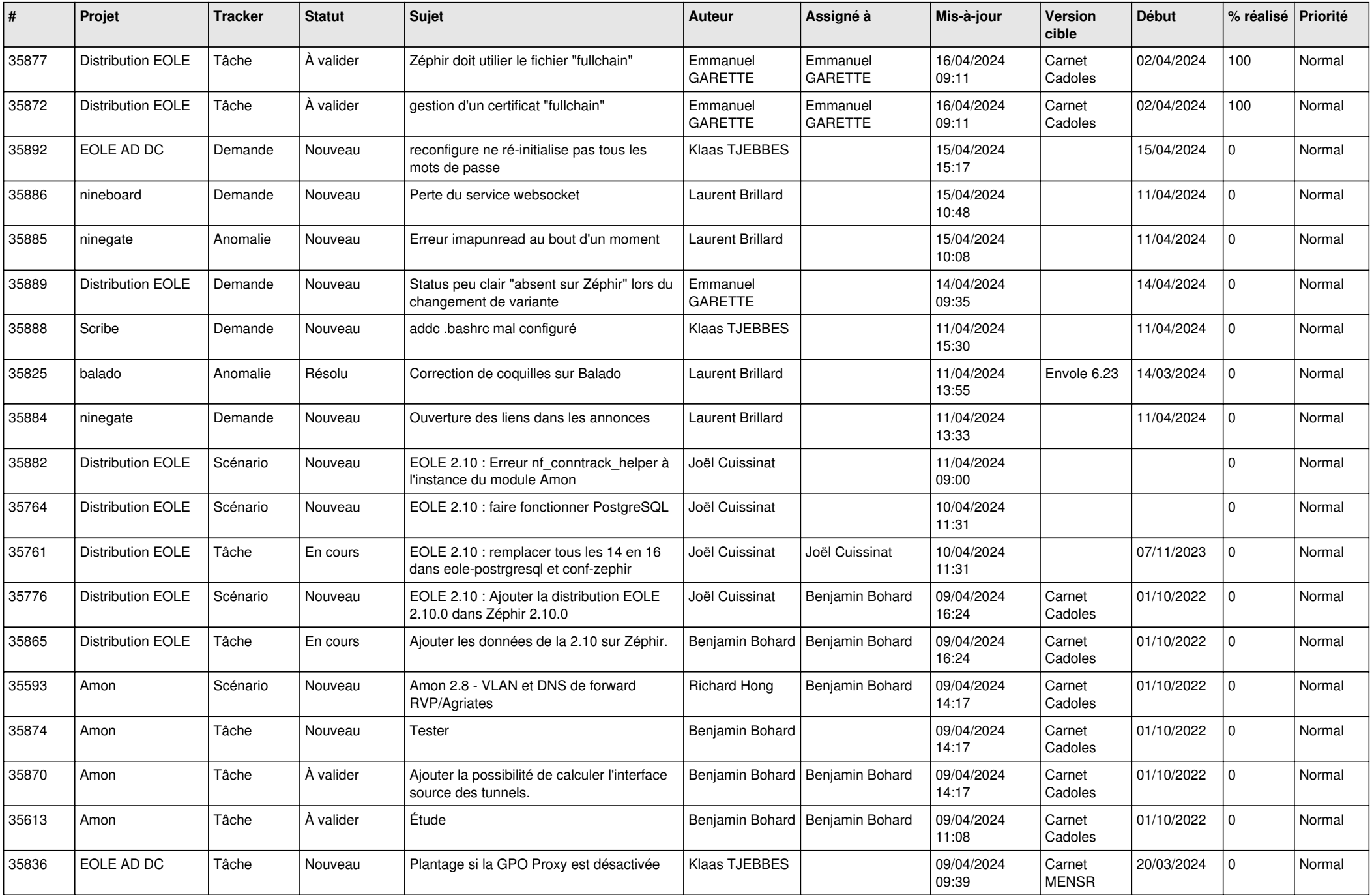

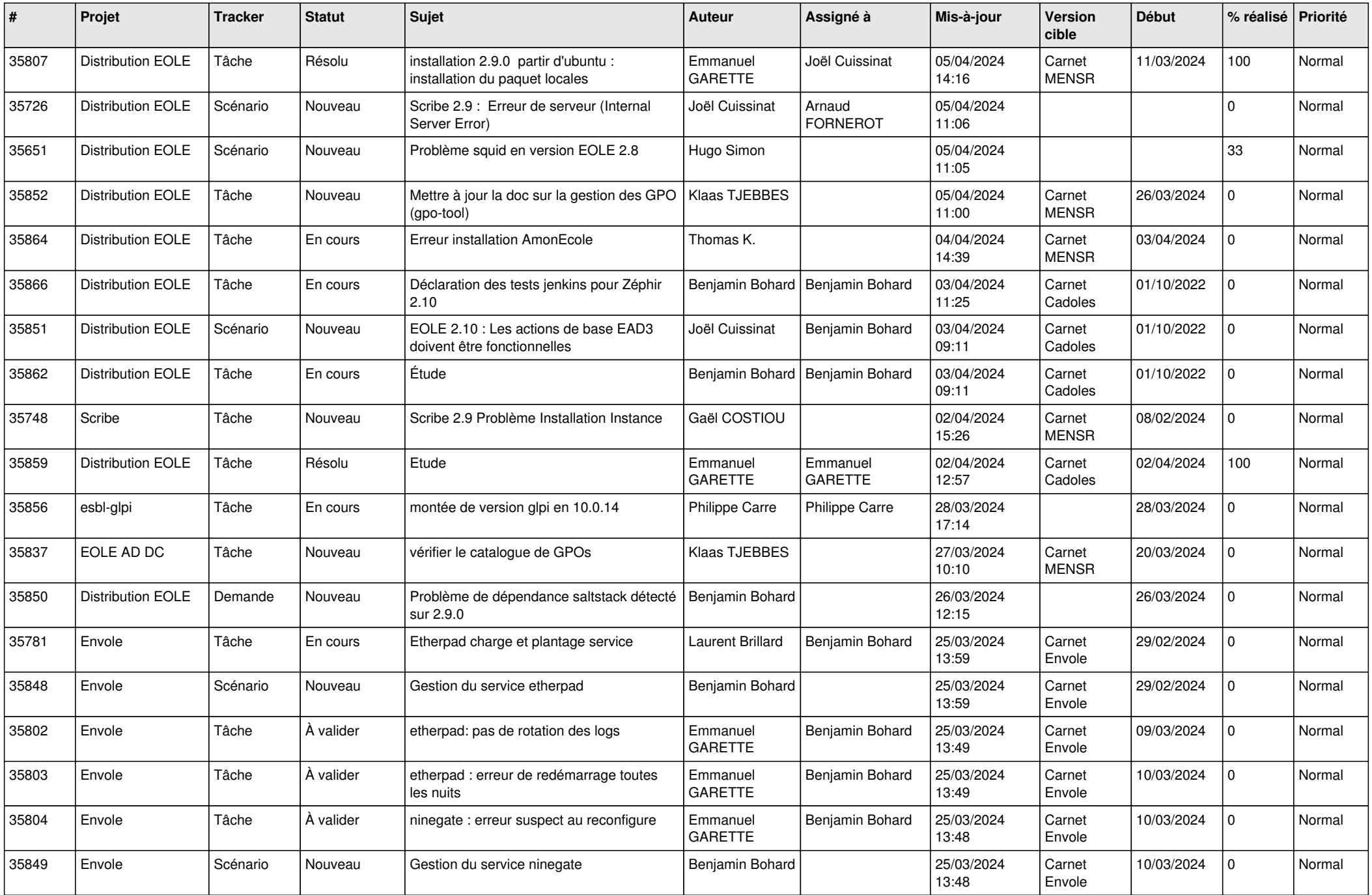

![](_page_6_Picture_601.jpeg)

![](_page_7_Picture_612.jpeg)

![](_page_8_Picture_628.jpeg)

![](_page_9_Picture_606.jpeg)

![](_page_10_Picture_648.jpeg)

![](_page_11_Picture_621.jpeg)

![](_page_12_Picture_562.jpeg)

![](_page_13_Picture_553.jpeg)

![](_page_14_Picture_523.jpeg)

![](_page_15_Picture_575.jpeg)

![](_page_16_Picture_580.jpeg)

![](_page_17_Picture_561.jpeg)

![](_page_18_Picture_533.jpeg)

![](_page_19_Picture_557.jpeg)

![](_page_20_Picture_571.jpeg)

![](_page_21_Picture_537.jpeg)

![](_page_22_Picture_582.jpeg)

![](_page_23_Picture_574.jpeg)

![](_page_24_Picture_530.jpeg)

![](_page_25_Picture_531.jpeg)

![](_page_26_Picture_515.jpeg)

![](_page_27_Picture_543.jpeg)

![](_page_28_Picture_132.jpeg)

**...**